# Package 'care4cmodel'

June 7, 2024

<span id="page-0-0"></span>Type Package

Title Carbon-Related Assessment of Silvicultural Concepts

Version 1.0.2

Date 2024-06-03

Description A simulation model and accompanying functions that support assessing silvicultural concepts on the forest estate level with a focus on the CO2 uptake by wood growth and CO2 emissions by forest operations. For achieving this, a virtual forest estate area is split into the areas covered by typical phases of the silvicultural concept of interest. Given initial area shares of these phases, the dynamics of these areas is simulated. The typical carbon stocks and flows which are known for all phases are attributed post-hoc to the areas and upscaled to the estate level. CO2 emissions by forest operations are estimated based on the amounts and dimensions of the harvested timber. Probabilities of damage events are taken into account.

License GPL  $(>= 3)$ 

Encoding UTF-8

RoxygenNote 7.3.1

LazyData true

Imports deSolve, dplyr, stats, tibble, purrr, rlang, tidyr, tidyselect, ggplot2, Rdpack

RdMacros Rdpack

**Depends** R  $(>= 4.2.0)$ 

Suggests knitr, rmarkdown

VignetteBuilder knitr

NeedsCompilation no

Author Peter Biber [aut, cre, cph] (<<https://orcid.org/0000-0002-9700-8708>>), Stefano Grigolato [ctb] (<<https://orcid.org/0000-0002-2089-3892>>), Julia Schmucker [ctb] (<<https://orcid.org/0000-0001-9996-4851>>), Enno Uhl [ctb] (<<https://orcid.org/0000-0002-7847-923X>>), Hans Pretzsch [ctb] (<<https://orcid.org/0000-0002-4958-1868>>)

<span id="page-1-0"></span>Maintainer Peter Biber <p.biber@tum.de> Repository CRAN Date/Publication 2024-06-04 09:48:37 UTC

## **Contents**

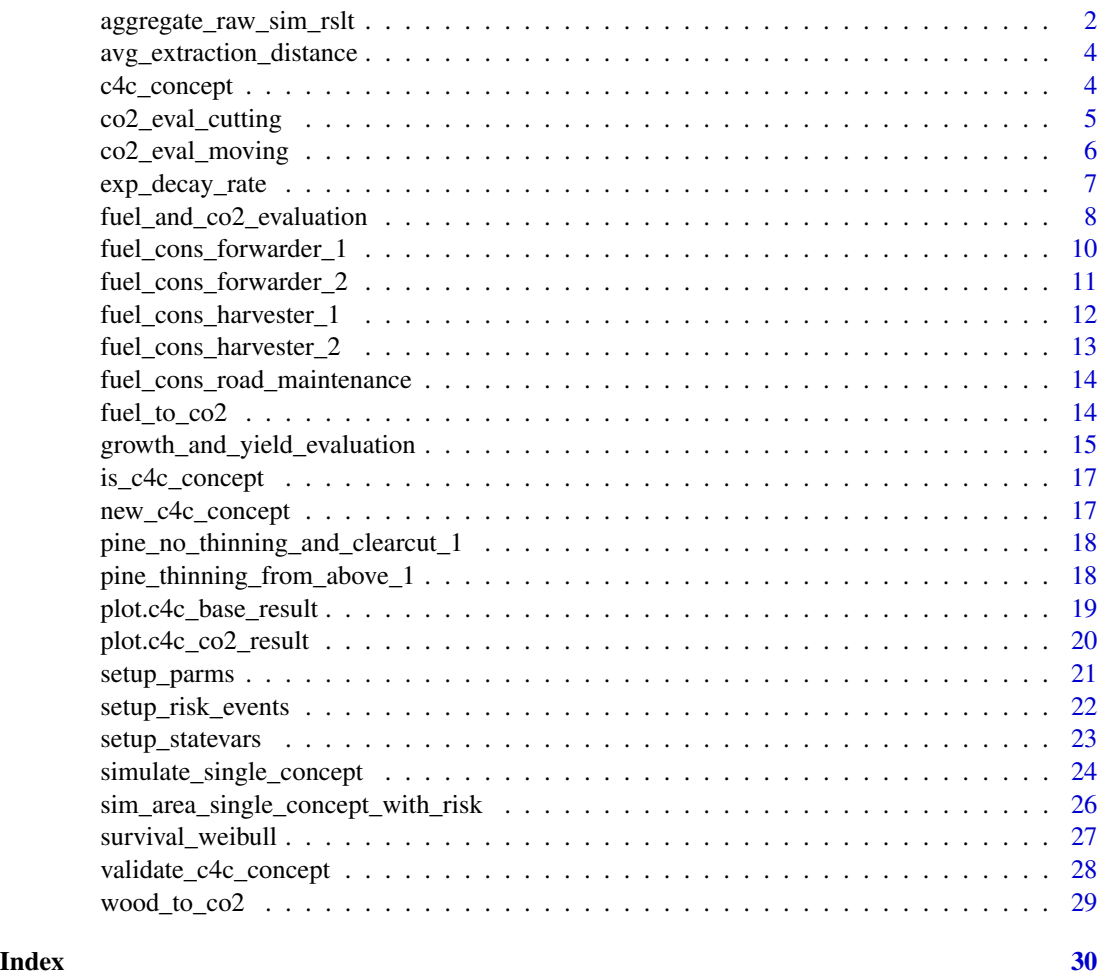

<span id="page-1-1"></span>aggregate\_raw\_sim\_rslt

*Comprehensively Aggregate Raw Simulation Results*

### Description

Aggregate and prepare raw simulation output as obtained from [sim\\_area\\_single\\_concept\\_with\\_risk](#page-25-1) in a way that makes them readable and appropriate for further processing.

#### <span id="page-2-0"></span>Usage

```
aggregate_raw_sim_rslt(sim_areas_raw, concept_def)
```
#### Arguments

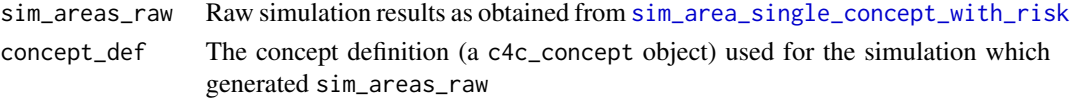

#### Value

A list of three matrices with named columns. Each row of these matrices represents a point in simulation time, but only integer times. The time distance from one row to the next one is one time unit, typically one year. The first column of the matrices is time, the other columns represent the stand development phases as defined in concept\_def. The three list elements (matrices) are:

- *areas*: Contains the simulated areas of each stand development phase in the area units defined in concept\_def, usually ha.
- *area\_inflows\_regular*: The area inflows into each stand development phase as caused by regular development, not by damage events. An entry at a given point in time represents the inflow between (and up to) this and the previous point in time. Therefore, the entries at time 0 are NA.
- *area\_outflows\_events*: Area outflows of each stand development phase as caused by damage events. An entry at a given point in time represents the inflow between (and up to) this and the previous point in time. Therefore, the entries at time 0 are NA.

#### Examples

```
# Make a simulation
state_vars <- setup_statevars(
 pine_thinning_from_above_1, c(1000, 0, 0, 0, 0, 0)
)
time_span <- 50
parms <- setup_parms(pine_thinning_from_above_1)
parms$risk_mat <- setup_risk_events(
  time_span, avg_event_strength = 1, parms$risk
)
# Simulate
sim_rslt_raw <- sim_area_single_concept_with_risk(
 state_vars,
 parms = parms,
 event_time = c(0:time_span),
 time_span = time_span
\lambda
```
aggregate\_raw\_sim\_rslt(sim\_rslt\_raw, pine\_thinning\_from\_above\_1)

```
avg_extraction_distance
```
*Estimate Average Wood Extraction Distance From Forest Road Density*

#### Description

Estimate Average Wood Extraction Distance From Forest Road Density

#### Usage

```
avg_extraction_distance(frd)
```
#### Arguments

frd Forest road density (truck roads) in m/ha

#### Value

The average extraction distance from the felling spot to the nearest landing at a truck road.

#### Examples

```
frd <-c(15, 30, 60, 100) # Forest road densities m/ha
avg_extraction_distance(frd)
```
c4c\_concept *User-Friendly Construction of a c4c\_concept Object*

#### Description

For creating a c4c\_concept object under normal circumstances, you should not use the constructor [new\\_c4c\\_concept](#page-16-1) directly, but this function.

#### Usage

```
c4c_concept(growth_and_yield, concept_name)
```
#### Arguments

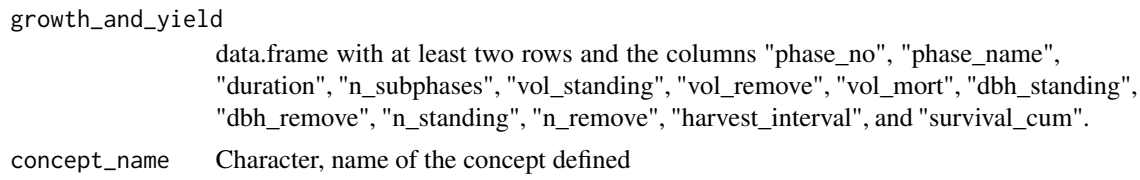

#### <span id="page-4-0"></span>Details

Special attention needs to be paid to the definition of vol\_remove in cases when the standing volume decreases from one phase to the next. If the value given for vol\_remove is too low, it will result in a negative volume increment for the respective phase. This will not pass the validation called inside this function.

#### Value

A valid object of class c4c\_concept, if it can be constructed from the input data; stops with an error otherwise. The object is basically a list. Its most important ingredient is a tibble named growth\_and\_yield which is a honed version of the input growth\_and\_yield to this function. It contains, in addition, phase wise periodical volume increments per ha (column vol\_increment), which result from the given information. There is no option for user-provided volume increments in order to guarantee consistency.

#### Examples

```
# construct dummy example (without real life relevance)
g_and_y <- data.frame(
  phase\_no = 1:2,
  phase_name = c("young", "older"),
  duration = c(10, 10),
 n\_subphases = c(3, 3),
  vol\_standing = c(166, 304),vol<sub>r</sub>emove = c(\emptyset, 23.6),
  vol_mort = c(0.01, 0.11),
  n_{\text{1}}standing = c(3200, 970),
  n_remove = c(\theta, 3\theta_0),
  dbh_standing = c(9.4, 22.3),
  dbh<sub>remove</sub> = c(\theta, 12.3),
 harvest_interval = c(\theta, 5),
  survival\_cum = c(0.999, 0.852))
dummy_concept <- c4c_concept(g_and_y, "dummy_concept")
dummy_concept
```
<span id="page-4-1"></span>co2\_eval\_cutting *Fuel Consumption and CO2 Emissions for Cutting*

#### Description

Given the output of a simulation run (i.e. an object of class c4c\_base\_result) as created with the function [simulate\\_single\\_concept](#page-23-1), the fuel consumption and CO2 emissions for cutting (i.e. felling, limbing, cutting the trees into logs) are calculated. Currently, this function assumes only harvester operations.

#### <span id="page-5-0"></span>Usage

```
co2-eval_cutting(x, mode = c("standard", "nordic"))
```
#### **Arguments**

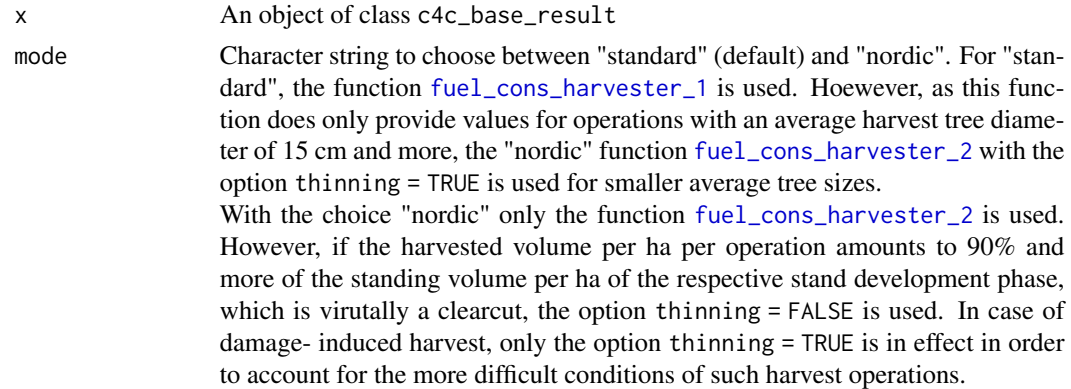

#### Value

A data frame (tibble) with the columns time, harvest\_type (damage or regular), phase\_no, phase\_name (numbers and names of the stand development phases), fuel\_cutting\_l\_per\_m3 (liters of fuel consumed per m3 of harvested wood), fuel\_cutting\_total\_l (liters of fuel consumed in total), co2\_cutting\_total\_kg (kg CO2 emitted).

#### Examples

```
base_out <- simulate_single_concept(
pine_thinning_from_above_1,
 init_areas = c(50, 100, 10, 50, 150, 600),
 time_span = 50,
risk_level = 3
\mathcal{L}co2_eval_cutting(base_out, "standard")
co2_eval_cutting(base_out, "nordic")
```
<span id="page-5-1"></span>co2\_eval\_moving *Fuel Consumption and CO2 Emissions for Moving Wood From the Felling Spot to the Forest Road*

#### Description

Given the output of a simulation run (i.e. an object of class c4c\_base\_result) as created with the function [simulate\\_single\\_concept](#page-23-1), the fuel consumption and CO2 emissions for moving the wood to a truck road are calculated. Currently, this function assumes only forwarder operations.

<span id="page-6-0"></span>exp\_decay\_rate 7

#### Usage

```
co2_eval_moving(
  x,
  road_density,
  rel\_loss = 0.1,
  mode = c("standard", "nordic")
\lambda
```
#### Arguments

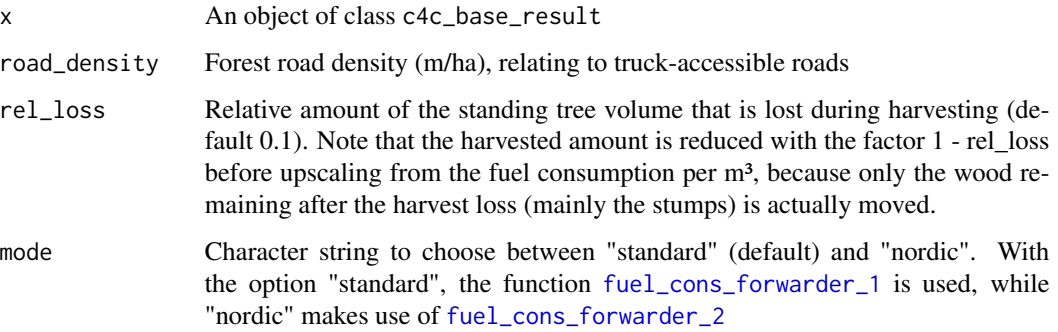

#### Value

A data frame (tibble) with the columns time, harvest\_type (damage or regular), phase\_no, phase\_name (numbers and names of the stand development phases), fuel\_moving\_l\_per\_m3 (liters of fuel consumed per m3 of moved wood), fuel\_moving\_total\_l (liters of fuel consumed in total), co2\_moving\_total\_kg (kg CO2 emitted).

#### Examples

```
base_out <- simulate_single_concept(
pine_thinning_from_above_1,
 init_areas = c(50, 100, 10, 50, 150, 600),
time_span = 50,
risk_level = 3
)
co2_eval_moving(base_out, road_density = 35, mode = "standard")
co2_eval_moving(base_out, road_density = 35, mode = "nordic")
```
exp\_decay\_rate *Calculate an Exponential Decay Rate From Two Appropriate Pairs of Values*

#### <span id="page-7-0"></span>**Description**

Assuming an exponential decay process  $y = exp(-r * t)$ , this function calculates r if the following informaion is given:

 $y_1 = exp(-r \cdot t_1), y_2 = exp(-r \cdot t_2)$ 

Hereby, t\_1 is the earlier, t\_2 the later point in time. This implies the following conditions: t\_2 >  $t_1, y_2 \leq y_1$ 

If these conditions are not given, the function will terminate with an error.

#### Usage

```
exp\_decay\_rate(t_1, t_2, y_1, y_2)
```
#### Arguments

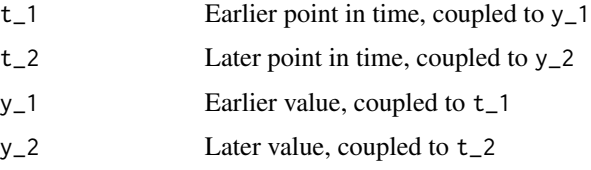

#### Value

The exponential decay rate  $r$ , relating to the time unit of  $t_1$  and  $t_2$ 

#### Examples

```
# Up to an age of t_1 = 30, a forest stand of interest has a survival
# probability of 0.95. Up to an age of t_2 = 80, it has a survival
# probability of 0.83. If we assume an exponential decay process for the
# 50-year period, what is the exponential decay rate r?
r <- exp_decay_rate(30, 80, 0.95, 0.83)
print(r)
# Check it
0.95 * exp(-r * (80 - 30)) # 0.83
```
fuel\_and\_co2\_evaluation

*Overarching Evaluation of Fuel Consumption and CO2 Emissions*

#### **Description**

Given the output of a simulation run generated with [simulate\\_single\\_concept](#page-23-1), i.e. an object of class c4c\_base\_result, a set of information related to CO2 emissions and storage is generated on different levels of aggregation.

#### <span id="page-8-0"></span>Usage

```
fuel_and_co2_evaluation(
  x,
  road_density_m_ha,
  raw_density_kg_m3 = 520,
  harvest_loss = 0.1,
 bark_share = 0.12,
 mode = c("standard", "nordic")
)
```
#### Arguments

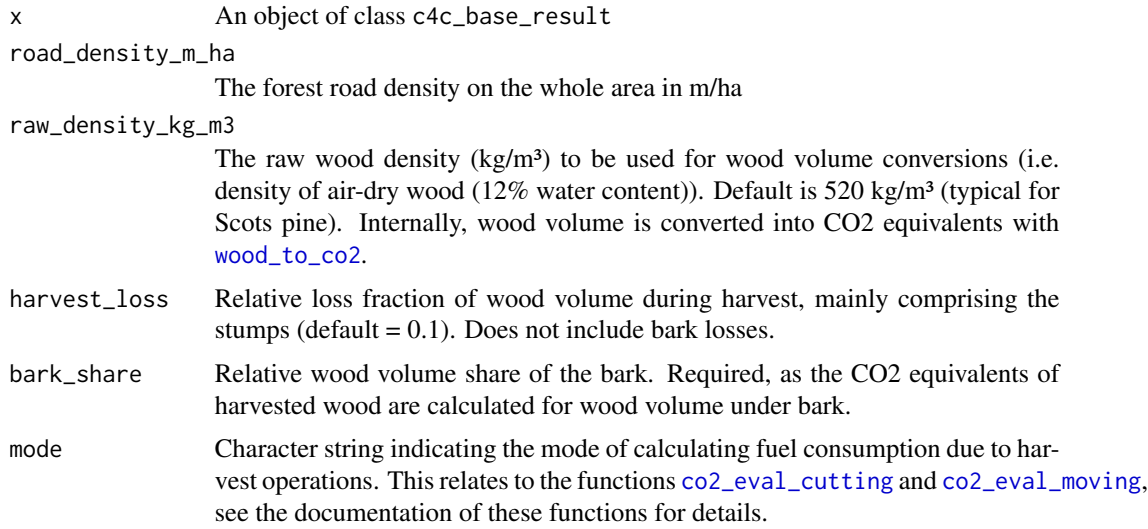

#### Value

An object of class c4c\_co2\_result which is, in essence, a list of three result data frames (and metadata about the underlying simulation), providing information about co2 emissions, storage, and fuel consumption on different levels of aggregation.

#### Examples

```
# Make a simulation run first
# The resulting object base_output (class c4c_base_result) comprises
# the simulated phase area dynamics as well as extended growth and yield
# information
base_output <- simulate_single_concept(
 pine_thinning_from_above_1,
  init_areas = c(1000, 0, 0, 0, 0, 0),
  time_span = 200,
 risk_level = 3
)
```
# Generate fuel and CO2 related information

```
fuel_and_co2_evaluation(
 base_output,
 road_density_m_ha = 35,
 mode = "nordic"
)
```
<span id="page-9-1"></span>fuel\_cons\_forwarder\_1 *Fuel Consumption of a Forwarder per Cubic Meter Harvested Wood (Version #1)*

#### Description

Fuel consumption per m<sup>3</sup> harvested wood derived from the data provided by Grigolato and Cadei (2022). Includes loading, transportation, and unloading.

#### Usage

fuel\_cons\_forwarder\_1(aed)

#### Arguments

aed Average extraction distance to the nearest truck road

#### Value

Fuel consumption of a forwarder in liters diesel fuel per m<sup>3</sup> wood to be handled

#### References

Grigolato S, Cadei A (2022). "Full-mechanized CTL production data in Scots pine forest in Poland." <https://researchdata.cab.unipd.it/659/>.

```
frd <-c(15, 30, 60, 100) # Forest road densities m/ha
avg_extraction_distance(frd) |>
 fuel_cons_forwarder_1()
```
<span id="page-9-0"></span>

<span id="page-10-1"></span><span id="page-10-0"></span>fuel\_cons\_forwarder\_2 *Fuel Consumption of a Forwarder per Cubic Meter Harvested Wood (Version #2)*

#### Description

Fuel consumption per m<sup>3</sup> harvested wood after Kärhä et al. (2023). Includes loading, transportation, and unloading.

#### Usage

```
fuel_cons_forwarder_2(aed, harvest_vol_ha, mineral_soil = TRUE)
```
#### Arguments

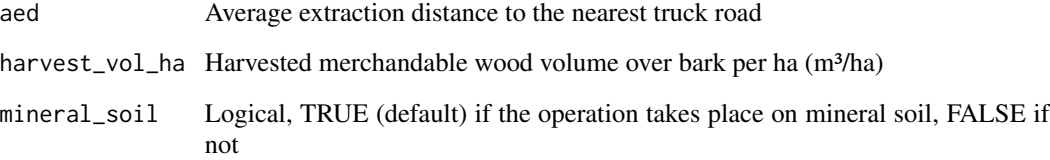

#### Value

Fuel consumption of a forwarder in liters diesel fuel per m<sup>3</sup> wood to be handled

#### References

Kärhä K, Haavikko H, Kääriäinen H, Palander T, Eliasson L, Roininen K (2023). "Fossil-fuel consumption and CO2eq emissions of cut-to-length industrial roundwood logging operations in Finland." *European Journal of Forest Research*, 1–17.

#### Examples

frd  $<-c(15, 30, 60, 100)$  # Forest road densities m/ha aed <- avg\_extraction\_distance(frd) fuel\_cons\_forwarder\_2(aed, 100, TRUE) fuel\_cons\_forwarder\_2(aed, 100, FALSE)

<span id="page-11-1"></span><span id="page-11-0"></span>fuel\_cons\_harvester\_1 *Fuel Consumption of a Harvester per Cubic Meter Harvested Wood (Version #1)*

#### Description

Fuel consumption depends on the average tree volume. For tree diameters at breast height < 15 cm the function gives back NA, because the assumed machine does not work with such small trees. Estimated after Bacescu et al. (2022).

#### Usage

```
fuel_cons_harvester_1(tree_vol, tree_dbh)
```
#### Arguments

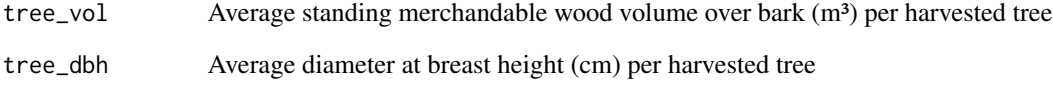

#### Value

Fuel consumption of a harvester in liters diesel fuel per m<sup>3</sup> harvested wood

#### References

Bacescu NM, Cadei A, Moskalik T, Wisniewski M, Talbot B, Grigolato S (2022). "Efficiency ´ Assessment of Fully Mechanized Harvesting System through the Use of Fleet Management System." *Sustainability*, 14(24). ISSN 2071-1050, [doi:10.3390/su142416751,](https://doi.org/10.3390/su142416751) [https://www.mdpi.](https://www.mdpi.com/2071-1050/14/24/16751) [com/2071-1050/14/24/16751](https://www.mdpi.com/2071-1050/14/24/16751).

```
dbh \le seq(10, 70, 10) # Vector of tree dbh in cm
vol <- dbh ^ 2 / 1000 # Simple Volume estimate (m<sup>3</sup>) with Denzin's formula
```

```
fuel_cons_harvester_1(vol, dbh)
```
<span id="page-12-1"></span><span id="page-12-0"></span>fuel\_cons\_harvester\_2 *Fuel Consumption of a Harvester per Cubic Meter Harvested Wood (Version #2)*

#### Description

Fuel consumption of a harvester in liters diesel per m<sup>3</sup> havested wood after Kärhä et al. (2023).

#### Usage

```
fuel_cons_harvester_2(tree_vol, harvest_vol_ha, thinning = TRUE)
```
#### Arguments

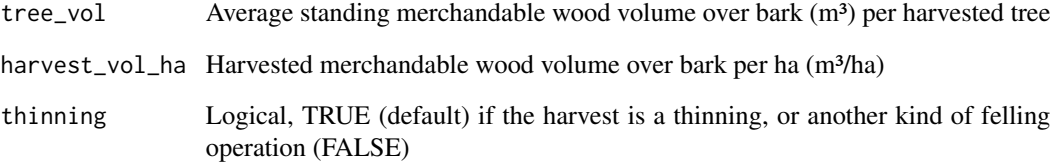

#### Value

Fuel consumption of a harvester in liters diesel fuel per m<sup>3</sup> harvested wood

#### References

Kärhä K, Haavikko H, Kääriäinen H, Palander T, Eliasson L, Roininen K (2023). "Fossil-fuel consumption and CO2eq emissions of cut-to-length industrial roundwood logging operations in Finland." *European Journal of Forest Research*, 1–17.

#### Examples

tree\_vol <- c(0.03, 0.10, 1.00, 2.00, 5.00) harvest\_vol <- c(5.00, 10.00, 50.00, 25.00, 10.00) fuel\_cons\_harvester\_2(tree\_vol, harvest\_vol, TRUE) fuel\_cons\_harvester\_2(tree\_vol, harvest\_vol, FALSE)

```
fuel_cons_road_maintenance
```
*Annual Fuel Consumption for Truck Road Network Maintenance*

#### Description

Estimate the annual diesel fuel consumption per ha for maintaining an existing truck road network in the forest. Estimate based on Enache and Stampfer (2015).

#### Usage

fuel\_cons\_road\_maintenance(frd)

#### Arguments

frd Forest road density in m/ha

#### Value

Diesel fuel consumption for truck road network maintenance in l/ha/year

#### References

Enache A, Stampfer K (2015). "Machine utilization rates, energy requirements and greenhouse gas emissions of forest road construction and maintenance in Romanian mountain forests." *Journal of Green Engineering*, 4(4), 325–350.

#### Examples

```
frd <- c(15, 30, 60, 100)
fuel_cons_road_maintenance(frd)
```

```
fuel_to_co2 Convert Fuel Consumption into CO2 Emission
```
#### Description

Simple conversion assuming a factor of 2.61 kg CO2 / l diesel fuel

#### Usage

```
fuel_to_co2(fuel_cons_ltrs, fuel_type = c("diesel"))
```
#### <span id="page-14-0"></span>Arguments

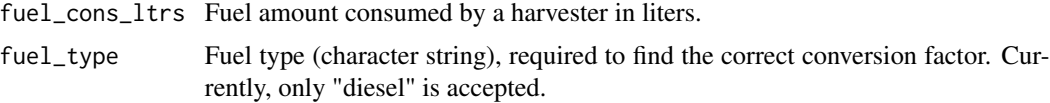

#### Value

The emitted amount of CO2 in kg coming form burning fuel\_cons\_ltrs

#### Examples

```
dbh \leq seq(20, 70, 10) # Vector of tree dbh in cm
vol <- dbh ^ 2 / 1000 # Simple Volume estimate (m<sup>3</sup>) with Denzin's formula
fuel_cons_harvester_1(vol, dbh) |>
  fuel_to_co2()
```
growth\_and\_yield\_evaluation *Extensive Growth and Yield Evaluation*

#### Description

Provide an extensive compilation of growth and yield related results.

#### Usage

```
growth_and_yield_evaluation(sim_agg, concept_def, detailed_out = FALSE)
```
#### Arguments

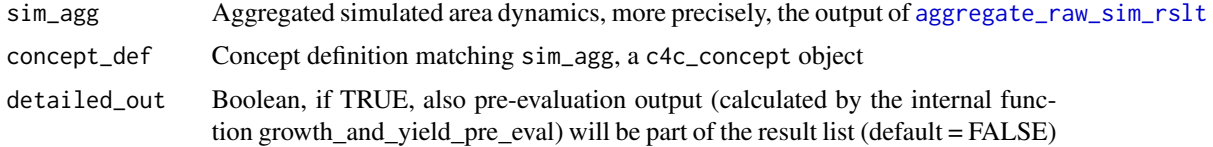

#### Details

The result object, a list, contains the following elements:

• *gyield\_summary*: A tibble that contains phase overarching growth and yield information. In this tibble, each row is a point in time. The columns (in addition to time) are: *vol\_standing*, the standing volume on the total area of interest; *vol\_rmv\_cont*,the continuous removals that take place, as long as an area is in a given phase; *vol\_rmv\_trans*, the volume removals occurring at phase transitions from phases with more to such with less standing volume; *vol\_rmv\_damage*, the volume losses due to damage events; *vol\_rmv\_harvest*, regular harvest volume, the sum of vol\_rmv\_cont and vol\_rmv\_trans; *vol\_rmv\_total*, all removed volume, the sum of vol\_rmv\_harvest and vol\_rmv\_damage; *vol\_mort*, the mortality volume (normal, not event-triggered); *vol\_inc*, the volume increment on the whole area resulting from the vol\_standing, vol\_rmv\_total, and vol\_mort.

- *gyield\_phases*: A list of tibbles, one for each variable as contained in gyield\_summary (except the volume increment) which makes no sense in a phase-wise context), but in phase-wise resolution. In each tibble, each row is a point in time, the columns represent the stand development phases.
- *gyield pre* (in case the user has chosen detailed\_out = TRUE): A tibble, where each row is a point in time. The columns (in addition to time) are: *vol\_standing*, the standing volume on the total area of interest; *vol\_rmv\_cont*,the continuous removals that take place, as long as an area is in a given phase; *vol\_rmv\_trans*, the volume removals occurring at phase transitions from phases with more to such with less standing volume;*vol\_rmv\_damage*, the volume losses due to damage events; *vol\_rmv\_harvest*, regular harvest volume, the sum of vol\_rmv\_cont and vol rmv trans; *vol rmv total*, all removed volume, the sum of vol rmv harvest and vol\_rmv\_damage; *vol\_mort*, the mortality volume (normal, not event-triggered); *vol\_inc*, the volume increment on the whole area resulting from the vol\_standing, vol\_rmv\_total, and vol\_mort.

#### Value

A list with two elements (see also details),

- *gyield\_summary*: A tibble that contains phase overarching growth and yield information.
- *gyield phases*: A list of tibbles, each one representing one of the growth and yield variables also found in gyield\_summary, but here on the level of the single stand development phases.

If the user has selected detailed\_out = TRUE, there will also be another list element, *gyield\_pre*, which contains the interim information from which gyield\_summary and gyield\_phases are calculated.

```
# Run a simulation and store the aggregated outcome
state_vars <- setup_statevars(
  pine_thinning_from_above_1, c(1000, 0, 0, 0, 0, 0)
)
time_span <- 200
parms <- setup_parms(pine_thinning_from_above_1)
parms$risk_mat <- setup_risk_events(
  time_span, avg_event_strength = 1, parms$risk
)
sim_areas_agg <- sim_area_single_concept_with_risk(
 state_vars,
 parrms = parms,
  event_times = c(0:time_span),
  time_span = time_span
) |>
```
#### <span id="page-16-0"></span>is\_c4c\_concept 17

```
aggregate_raw_sim_rslt(pine_thinning_from_above_1)
```

```
# Growth and yield evaluation
growth_and_yield_evaluation(sim_areas_agg, pine_thinning_from_above_1)
```
is\_c4c\_concept *Check if an Object is of Class c4c\_concept*

#### Description

Check if an Object is of Class c4c\_concept

#### Usage

is\_c4c\_concept(x)

#### Arguments

x object to check

#### Value

TRUE, if x has class c4c\_concept, FALSE if not

#### Examples

```
data(pine_thinning_from_above_1)
x <- unclass(pine_thinning_from_above_1)
```

```
is_c4c_concept(pine_thinning_from_above_1)
is_c4c_concept(x)
```
<span id="page-16-1"></span>new\_c4c\_concept *Constructor for a c4c\_concept Object*

#### Description

Constructor for a c4c\_concept Object

#### Usage

 $new_c4c\_concept(x = list())$ 

#### Arguments

x a list object

#### <span id="page-17-0"></span>Value

Returns an object of class c4c\_concept

#### Examples

- # remove the c4c\_class attribute for the example's sake
- x <- unclass(pine\_thinning\_from\_above\_1)
- $x \le -$  new\_c4c\_concept(x)

pine\_no\_thinning\_and\_clearcut\_1

*pine\_no\_thinning\_and\_clearcut\_1*

#### Description

Generated from simulation runs to mimic a concept of treating a Scots pine stand with no thinnings and a short final harvest phase with the model SILVA.

#### Usage

```
pine_no_thinning_and_clearcut_1
```
#### Format

An object of class c4c\_concept of length 3.

pine\_thinning\_from\_above\_1 *pine\_thinning\_from\_above\_1*

#### Description

Generated from simulation runs to mimic a concept similar to the Scots pine management of the Bavarian State Forest with the model SILVA.

#### Usage

```
pine_thinning_from_above_1
```
#### Format

An object of class c4c\_concept of length 3.

<span id="page-18-0"></span>plot.c4c\_base\_result *Plot Function for c4c\_base\_result Objects*

#### Description

Plot Function for c4c\_base\_result Objects

### Usage

```
## S3 method for class 'c4c_base_result'
plot(
 x,
 variable = c("area", "vol_standing", "vol_inc_ups", "vol_rmv_total", "vol_rmv_cont",
    "vol_rmv_damage", "vol_mort", "hrvst_det_reg", "hrvst_det_dam"),
  ...
)
```
#### Arguments

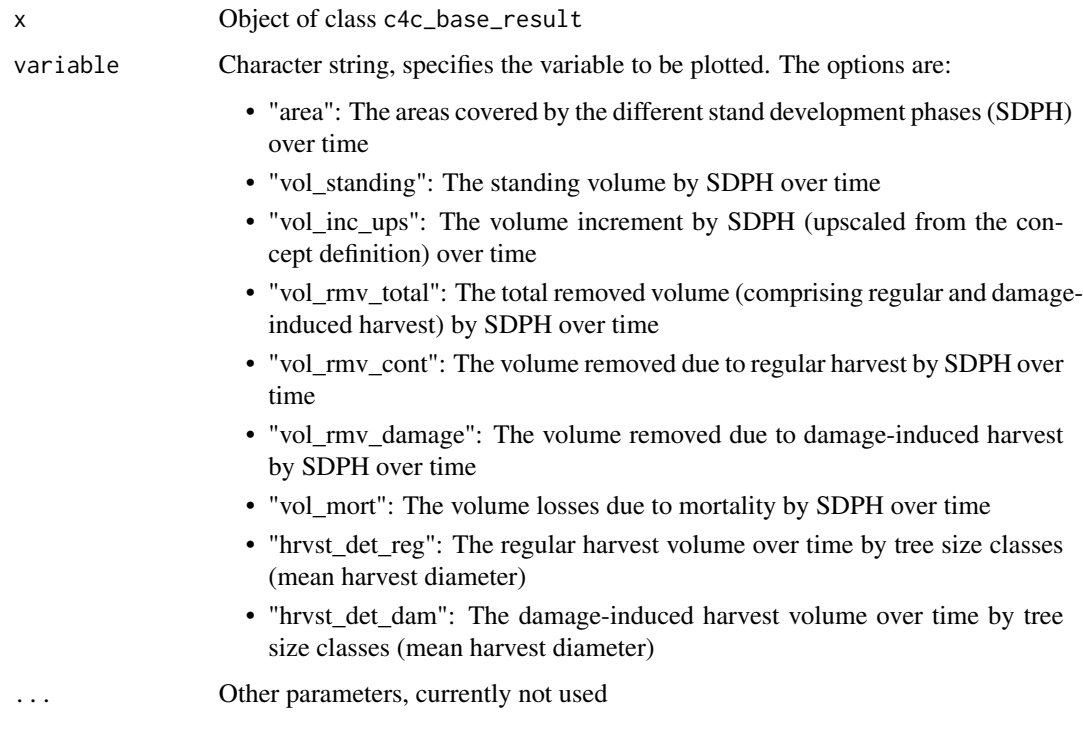

#### Value

A ggplot object

#### Examples

```
sim_base_out <- simulate_single_concept(
 pine_thinning_from_above_1,
 init_areas = c(1000, 0, 0, 0, 0, 0),
 time_span = 200,
 risk_level = 3
\lambda# Make a plot
plot(sim_base_out, variable = "area")
# Also try the following options for the parameter "variable":
# "vol_standing", "vol_inc_ups", "vol_rmv_total", "vol_rmv_cont",
# "vol_rmv_damage", "vol_mort", "hrvst_det_reg", "hrvst_det_dam"
```
plot.c4c\_co2\_result *Plot Function for c4c\_co2\_result Objects*

#### Description

Plot Function for c4c\_co2\_result Objects

#### Usage

```
## S3 method for class 'c4c_co2_result'
plot(
 x,
 plot_type = c("em_by_type", "fl_by_type", "em_by_phase", "fl_by_phase", "em_vs_inc",
    "em_vs_hrv", "em_inc_ratio"),
  ...
\mathcal{L}
```
#### Arguments

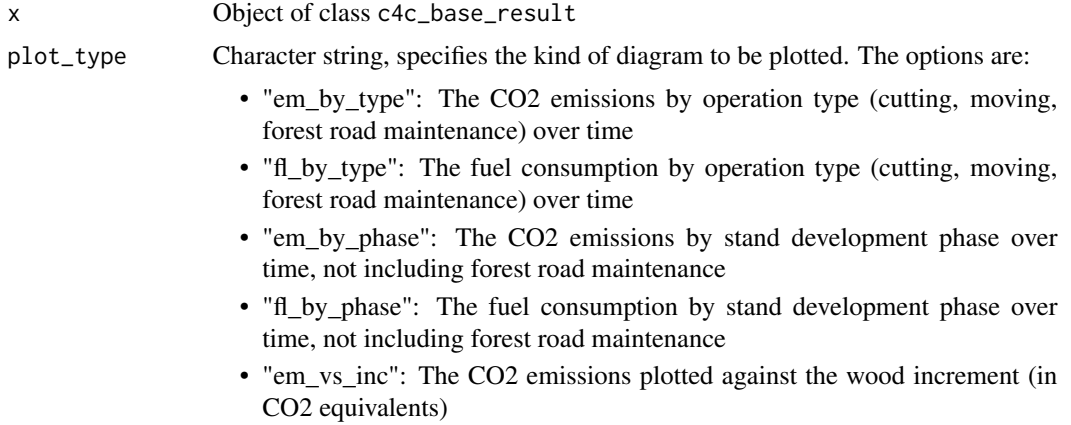

<span id="page-19-0"></span>

- "em\_vs\_hrv": The CO2 emissions plotted against the harvest (in CO2 equivalents)
- "em\_inc\_ratio": The ratio of all CO2 emissions and the wood increment (in CO2 equivalents) over time
- <span id="page-20-0"></span>... Other parameters; currently not used

#### Value

A ggplot object

#### Examples

```
sim_co2_out <- simulate_single_concept(
 pine_thinning_from_above_1,
  init_areas = c(1000, 0, 0, 0, 0, 0),
  time_span = 200,
 risk_level = 3
) |>
  fuel_and_co2_evaluation(road_density_m_ha = 35, mode = "nordic")
# Make a plot
plot(sim_co2_out, plot_type = "em_by_type")
# Also try the plot types "fl_by_type", "em_by_phase", "fl_by_phase",
# "em_vs_inc", "em_vs_hrv", "em_inc_ratio"
```
<span id="page-20-1"></span>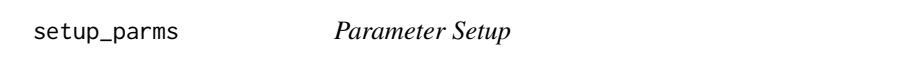

#### Description

Given a c4c\_concept concept definition, a list of parameter elements is handed back. This information is required for simulations and subsequent evaluations.

#### Usage

```
setup_parms(concept_def)
```
#### Arguments

concept\_def Concept definition as a c4c\_concept object

#### Details

The element risk as part of the output describe as 'normal' risk as assumed for the silvicultural concept defined in concept\_def. This can be adjusted with the parameter avg\_event\_strength of the function [setup\\_risk\\_events](#page-21-1), which has to be called in any case after the parameter setup.

A list with three elements. The first, dwell\_time, is a vector of dwell times for each subphase area, i.e. it indicates the average time a unit area is dwelling in this subphase (assuming an exponential distribution over time). The second element, risk, is a vector of the same length and order. It represents, for each subphase area, the average relative loss rate per year. It is derived from the cumulative survival probabilities (survival\_com) given in the data frame growth\_and\_yield which is part of the concept definition (concept\_def). The third element, phase\_indexes, is a tibble which contains, for each stand development phase in concept\_def, a vector of indexes which can be used to easier access the phase wise information in the different kinds of simulation outputs.

#### Examples

```
parms <- pine_thinning_from_above_1 |> setup_parms()
parms
```
<span id="page-21-1"></span>setup\_risk\_events *setup\_risk\_events*

#### Description

Low-level function for setting up a risk matrix for a simulation run. Available for users who want to build simulation runs out of single elements. Regular users are recommended to use the function [simulate\\_single\\_concept](#page-23-1) for running a simulation with one single command (where this function is internally used).

#### Usage

```
setup_risk_events(time_span, avg_event_strength = 1, area_risks)
```
#### Arguments

```
time_span Simulation time span to be covered (integer)
```
avg\_event\_strength

Number which indicates the average strength of a damage event in the simulation. Default is 1 which means that the survival probabilities as defined in the silvicultural concept of interest are applied exactly as they are. A value of 2 would mean that one damage event would have the same effect as would two subsequent events with normal strength. A value of 0 would trigger no damage events at all.

area\_risks Vector of subphase-wise baseline damage risks, contained in the list made with [setup\\_parms](#page-20-1) under the name risk.

<span id="page-21-0"></span>

### Value

#### <span id="page-22-0"></span>setup\_statevars 23

#### Details

The function uses exponentially distributed random numbers (with expectation  $= 1$ ) for simulating the strenghth of damaging events. Such kind of distribution where small events are much more frequent than strong ones is a realistic assumption for forest damages. Such a random number is drawn for each simulation point in time. The actual damage strength (i.e. relative area loss) for a given subphase is then calculated as follows:

```
rel_{area}\_loss = 1 - ((1 - x) \land avg_{event\_strength}) \land event_{strength}where
```
- x: The baseline area loss risk of a given stand development subphase as resulting from the silvicultural concept definition of interest
- avg\_event\_strength: The user defined overall average event strenghth
- event\_strength: Exponentially distributed random number with expectation 1, indicating the damage event strength in a given year

#### Value

A matrix where each row is a point in simulation time, and each column represents a subphase of the silvicultural concept of interest (in increasing order). Each matrix element describes the relative area loss that will happen at a given time to a given subphase.

#### Examples

```
parms <- setup_parms(pine_no_thinning_and_clearcut_1)
setup_risk_events(time_span = 200,
                  avg_event_strength = 3,
                  area_risks = parms$risk)
```
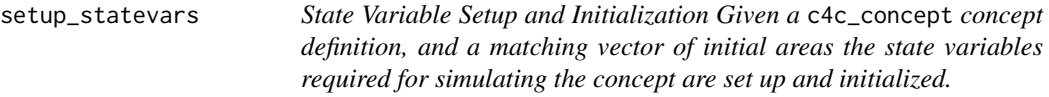

#### **Description**

The state variables to be created are the areas attributed to the single stand development phases defined in the concept definition of interest. More precisely, each subphase has an area which is a state variable. When initializing, the intial areas can be given for each phase in init\_areas, or for each subphase. In the former case the initial phase areas are equally divided among the respective subphases.

In order to allow post-hoc reconstruction of the area flows, the function also creates the cumulative inflows and outflows to each subphase area as state variables and initializes them with 0.

#### Usage

```
setup_statevars(concept_def, init_areas, detailed = FALSE)
```
#### <span id="page-23-0"></span>Arguments

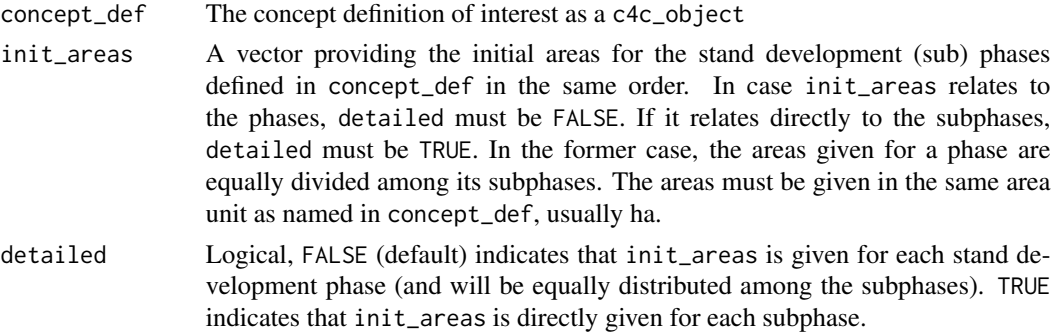

#### Value

A vector which is actually a sequence of three different blocks. This format is required for simulations with [deSolve](#page-0-0). Each block has as many elements as the total number of subpbases defined in concept\_def. Each element refers to each subphase in the order of the phase sequence. The first block, contains the initial areas attributed to all subphases in the order of the phase sequence. The second and the third block will track the cumulative in- and outflows of each area during the simulation. They are initialized with 0.

#### Examples

```
# Initialize with phase wise initial areas
init_areas <- c(1000, 400, 250, 125, 125, 100)
state_vars <- pine_thinning_from_above_1 |> setup_statevars(init_areas)
state_vars
# Initialize with subphase wise initial areas
# Assume, we are afforesting 1000 ha, so all area has to be initially in
# the first subphase of the first stand development phase
n_sub <- sum(pine_thinning_from_above_1$growth_and_yield$n_subphases)
init_{area} <- rep(0, n_{sub})init_areas[1] <- 1000
state_vars <- setup_statevars(pine_thinning_from_above_1,
                                 init_areas,
                                 detailed = TRUE)
state_vars
```
<span id="page-23-1"></span>simulate\_single\_concept

*Run a Simulation for a Single Silvicultural Concept*

#### Description

Top level function for running a simulation and obtaining all fundamental results, i.e. the simulated area dynamics and all growth and yield related outcomes.

<span id="page-24-0"></span>simulate\_single\_concept 25

#### Usage

```
simulate_single_concept(
  concept_def,
  init_areas,
  time_span,
  risk_level = 1,
  detailed_init = FALSE,
  detailed_out = FALSE,
  ...
\mathcal{L}
```
#### Arguments

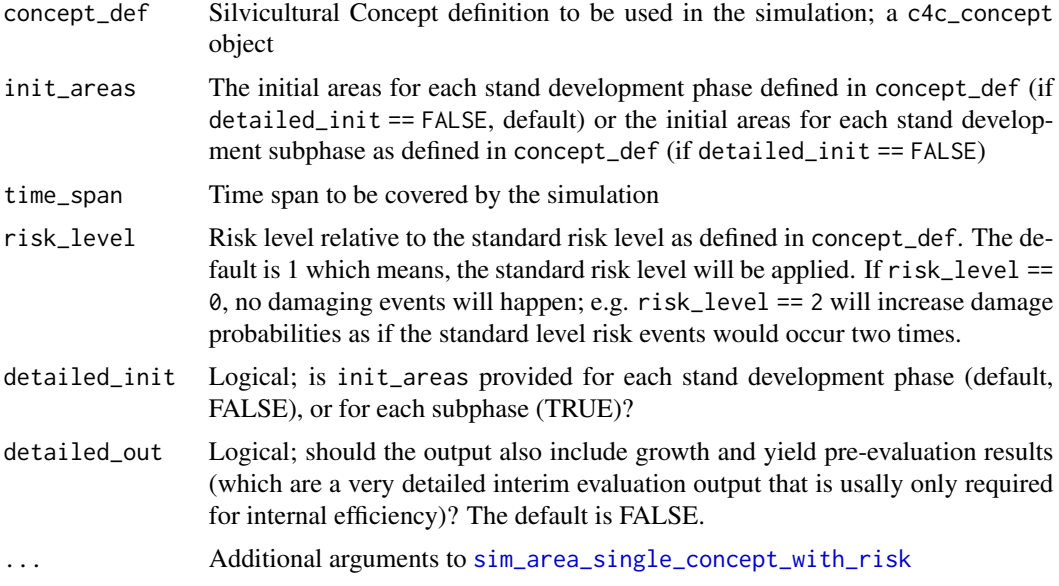

#### Details

The output of this function is an object of class c4c\_base\_result. There is no other way to generate such an object, therefore there is neither a constructor nor a validator available to the user.

#### Value

An object of class c4c\_base\_result which is actually a named list containing all information that was used to define and set up a simulation, as well as all fundamental simulation results, i.e. the simulated area dynamics, and all growth and yield related results.

```
simulate_single_concept(
 pine_thinning_from_above_1,
  init_areas = c(1000, 0, 0, 0, 0, 0),
  time_span = 200,
```

```
risk_level = 3
\lambda
```
<span id="page-25-1"></span>sim\_area\_single\_concept\_with\_risk

*sim\_area\_single\_concept\_with\_risk*

#### Description

Low-level simulation function for area-phase dynamics, available for users who want to compose simulations out of the single steps. Regular users are recommended to use the function [simulate\\_single\\_concept](#page-23-1).

#### Usage

```
sim_area_single_concept_with_risk(
  state_vars,
  parms,
  event_times,
  time_span = 100L,
  time_frac = 4L,
  integ_method = "lsoda"
\mathcal{L}
```
#### Arguments

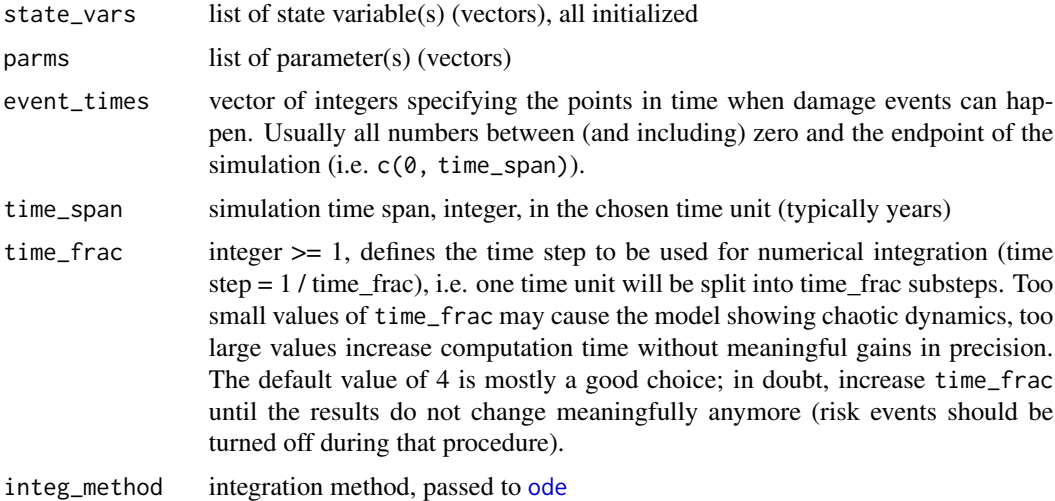

#### Value

an object of class deSolve

<span id="page-25-0"></span>

#### <span id="page-26-0"></span>survival\_weibull 27

#### Examples

```
# Work with the example data pine_thinning_from_above_1
# Initialize state variables (areas per stand development phase)
state_vars <- setup_statevars(pine_thinning_from_above_1,
                             c(1000, 0, 0, 0, 0, 0))
# Set time frame
time_span <- 200
# Initialize parameters
parms <- setup_parms(pine_thinning_from_above_1)
# Build risk matrix and add it to parms
parms$risk_mat <- setup_risk_events(
 time_span, avg_event_strength = 1, parms$risk
\lambda# Simulate
sim_area_single_concept_with_risk(
 state_vars,
 parrms = parrms,
 event_time = c(0:time_span),
 time_span = time_span
)
```
survival\_weibull *Weibull-Based Estimates of Stand Survival*

#### Description

Estimates the probability of a forest stand to survive a period t after its establishment, based on the Weibull-Method published by Staupendahl (2011) Forstarchiv 82, 10-19.

#### Usage

```
survival_weibull(t, alpha, s_100)
```
#### Arguments

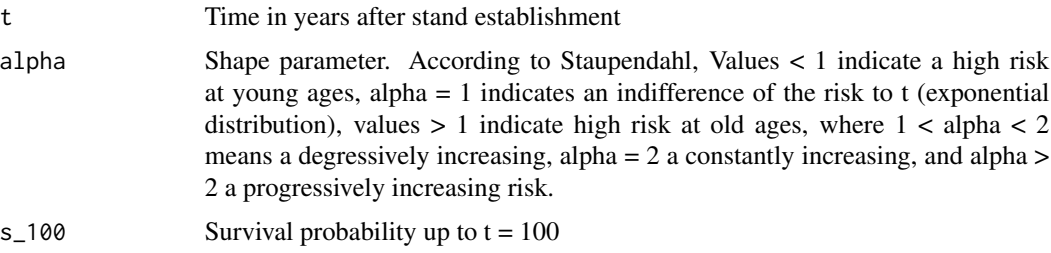

#### Details

The parameter  $s_100$  represents the survival probability after  $t = 100$  years, and alpha is the shape parameter, indicating the risk profile of the stand (type) of interest.

#### Value

The probability to survive up to  $t = 100$ 

#### Examples

```
# Calculations for Common oak, European beech, Norway spruce, Douglas fir,
# and Scots pine with parameters after Staupendahl and Zucchini (AFJZ 2011)
t < -seq(0, 120, 5)survival_weibull(t, alpha = 2.75, s_100 = 0.971) # oak
survival_weibull(t, alpha = 1.76, s_100 = 0.967) # beech
survival_weibull(t, alpha = 2.78, s_100 = 0.726) # spruce
survival_weibull(t, alpha = 3.11, s_100 = 0.916) # Douglas
survival_weibull(t, alpha = 2.45, s_100 = 0.923) # pine
```
validate\_c4c\_concept *Validator for a c4c\_concept Object*

#### Description

Validator for a c4c\_concept Object

#### Usage

```
validate_c4c_concept(x)
```
#### Arguments

x an object of class c4c\_concept to be validated

#### Value

Returns the input object if it passes validation, stops with an error otherwise

```
pine_thinning_from_above_1 |> validate_c4c_concept()
pine_no_thinning_and_clearcut_1 |> validate_c4c_concept()
```
<span id="page-27-0"></span>

<span id="page-28-1"></span><span id="page-28-0"></span>

#### Description

Convert Wood Volume to CO2 Equivalents

#### Usage

```
wood_to_co2(volume_m3, raw_density_kg_m3, water_perc = 12)
```
#### Arguments

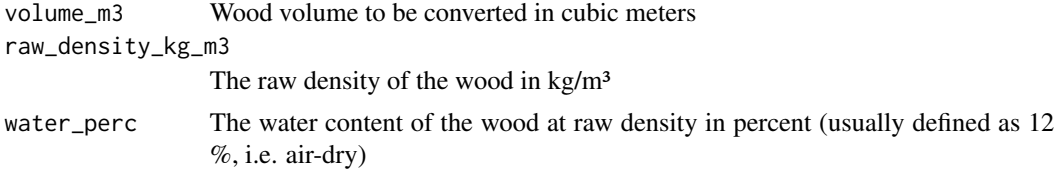

#### Value

The CO2 equivalent of the input wood volume in kg

```
# Conversion of 1 m<sup>3</sup> wood with typical values for important tree species
wood_to_co2(1, raw_density_kg_m3 = 520) # Scots pine
wood_to_co2(1, raw_density_kg_m3 = 470) # Norway spruce
wood_to_co2(1, raw_density_kg_m3 = 600) # European larch
wood_to_co2(1, raw_density_kg_m3 = 700) # sessile/pedunculate oak
wood_to_co2(1, raw_density_kg_m3 = 730) # European beech
```
# <span id="page-29-0"></span>Index

∗ datasets pine\_no\_thinning\_and\_clearcut\_1, [18](#page-17-0) pine\_thinning\_from\_above\_1, [18](#page-17-0) aggregate\_raw\_sim\_rslt, [2,](#page-1-0) *[15](#page-14-0)* avg\_extraction\_distance, [4](#page-3-0) c4c\_concept, [4](#page-3-0) co2\_eval\_cutting, [5,](#page-4-0) *[9](#page-8-0)* co2\_eval\_moving, [6,](#page-5-0) *[9](#page-8-0)* deSolve, *[24](#page-23-0)* exp\_decay\_rate, [7](#page-6-0) fuel\_and\_co2\_evaluation, [8](#page-7-0) fuel\_cons\_forwarder\_1, *[7](#page-6-0)*, [10](#page-9-0) fuel\_cons\_forwarder\_2, *[7](#page-6-0)*, [11](#page-10-0) fuel\_cons\_harvester\_1, *[6](#page-5-0)*, [12](#page-11-0) fuel\_cons\_harvester\_2, *[6](#page-5-0)*, [13](#page-12-0) fuel\_cons\_road\_maintenance, [14](#page-13-0) fuel\_to\_co2, [14](#page-13-0) growth\_and\_yield\_evaluation, [15](#page-14-0) is\_c4c\_concept, [17](#page-16-0) new\_c4c\_concept, *[4](#page-3-0)*, [17](#page-16-0) ode, *[26](#page-25-0)* pine\_no\_thinning\_and\_clearcut\_1, [18](#page-17-0) pine\_thinning\_from\_above\_1, [18](#page-17-0) plot.c4c\_base\_result, [19](#page-18-0) plot.c4c\_co2\_result, [20](#page-19-0) setup\_parms, [21,](#page-20-0) *[22](#page-21-0)* setup\_risk\_events, *[21](#page-20-0)*, [22](#page-21-0) setup\_statevars, [23](#page-22-0) sim\_area\_single\_concept\_with\_risk, *[2,](#page-1-0) [3](#page-2-0)*, *[25](#page-24-0)*, [26](#page-25-0)

simulate\_single\_concept, *[5,](#page-4-0) [6](#page-5-0)*, *[8](#page-7-0)*, *[22](#page-21-0)*, [24,](#page-23-0) *[26](#page-25-0)* survival\_weibull, [27](#page-26-0)

validate\_c4c\_concept, [28](#page-27-0)

wood\_to\_co2, *[9](#page-8-0)*, [29](#page-28-0)